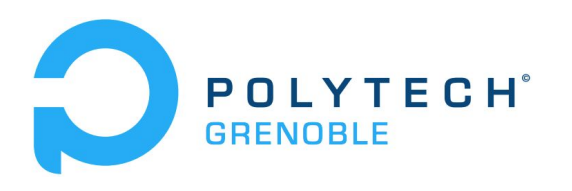

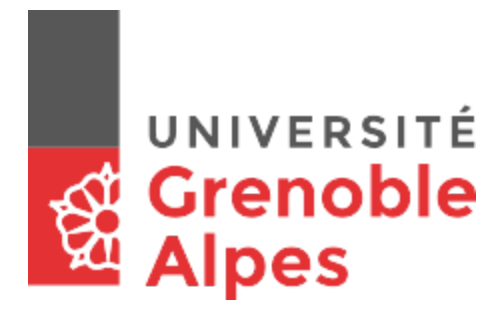

## **PROJET DE SEMESTRE 8**

Présenté et soutenu publiquement par **MARCHAND Charles**

**et**

**PELLICER Marion**

Étudiants RICM4 à Polytech Grenoble

le 4 avril 2017 à Polytech Grenoble

# **I-GREENHOUSE SERRES CONNECTÉES AQUAPONIQUES**

**Tuteurs** 

Didier DONSEZ, Ph. D Nicolas PALIX, Ph. D

# SOMMAIRE

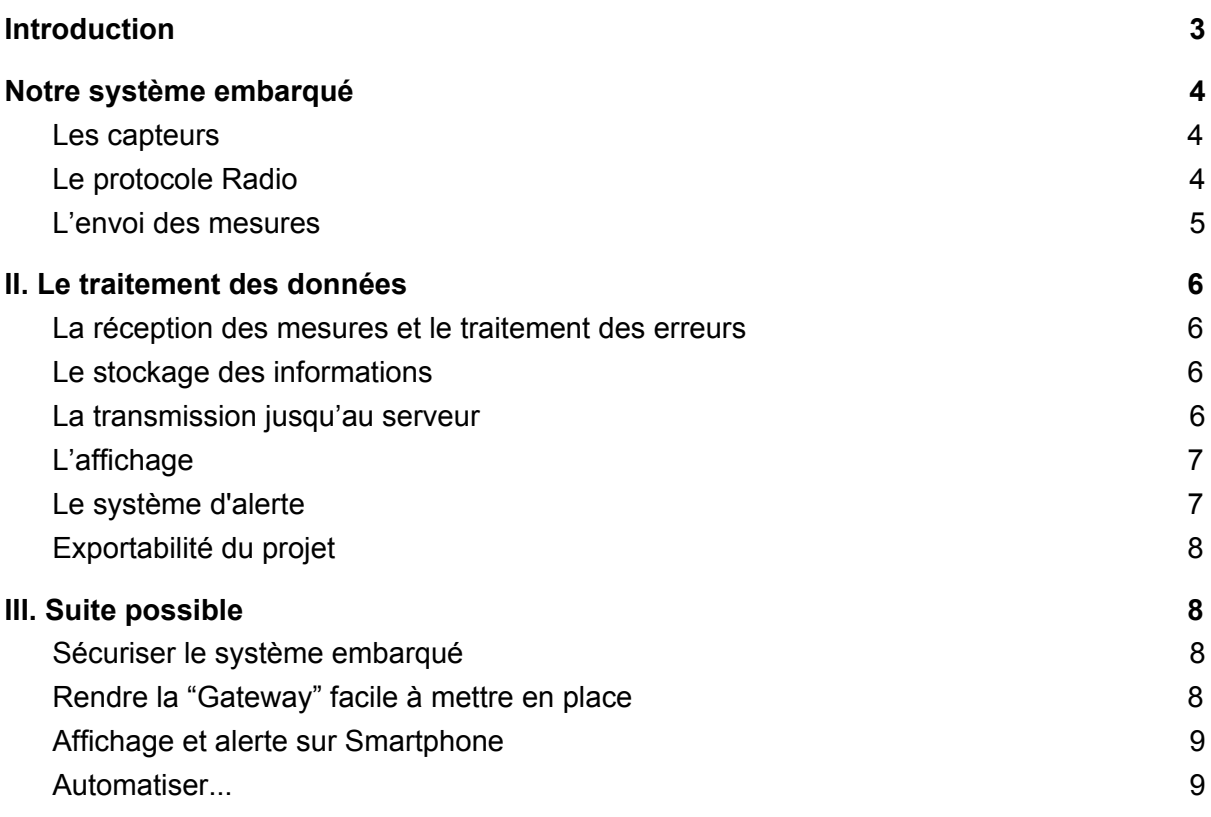

## **Introduction**

#### <span id="page-2-0"></span>*Qu'est ce qu'une serre connectée ?*

Une serre connectée a pour but d'assister l'agriculteur que ce soit en envoyant des mesures ou en automatisant certaines actions. Dans notre cas nous allons simplement récupérer des mesures afin de permettre à l'agriculteur de connaître, en pseudo temps-réel, les mesures souhaitées, telles que, la température, l'humidité, etc..

Nous allons aussi ajouter dans cette optique de contrôle, un système d'alarme, permettant à l'agriculteur d'être prévenu si les conditions deviennent alarmantes pour ses plantations.

#### *Quel est l'intérêt d'une serre connectée ?*

L'intérêt de ces différents moyens de contrôle, est de permettre à l'agriculteur d'optimiser son temps de travail, en évitant par exemple des déplacements inutiles, qui serviront à vérifier si une serre n'est pas trop éclairée par exemple. Ainsi donc ce temps gagné peut servir à réfléchir sur comment organiser les différentes plantations, ce qui représente donc une potentielle augmentation de profit.

#### *Comment fonctionne-t-elle ?*

Une serre connectée utilise des systèmes embarqués, placés dans les serres, qui envoient, via des ondes radio, les mesures qu'ils relèvent. Ainsi, pour l'agriculteur cela ne représente qu'un simple système à placer dans ses serres. Tous ces systèmes communiquent avec une "gateway" qui s'occupe de transférer les informations vers un serveur, ou de les afficher sur un ordinateur ou une tablette. Cette dernière devra donc être connectée soit à internet soit à un ordinateur.

# I. Notre système embarqué

<span id="page-3-0"></span>Tout d'abord nous avons décidé d'utiliser une *Adafruit Feather* afin de contrôler l'ensemble des capteurs, et d'assurer la transmission en sans fil. Cet émetteur a l'avantage d'être totalement programmable avec le logiciel Arduino et d'être équipé d'une antenne LoRa, nous expliquerons plus tard pourquoi nous avons choisi ce protocole radio. Le logiciel Arduino met à disposition de nombreuses librairies dont quelques unes se sont avérées indispensable au bon développement de notre projet. Celles-ci nous ont permis de récupérer rapidement et efficacement les données mesurées par les capteurs

#### <span id="page-3-2"></span>1. Les capteurs

Nous avons travaillé avec 6 capteurs différents, à savoir :

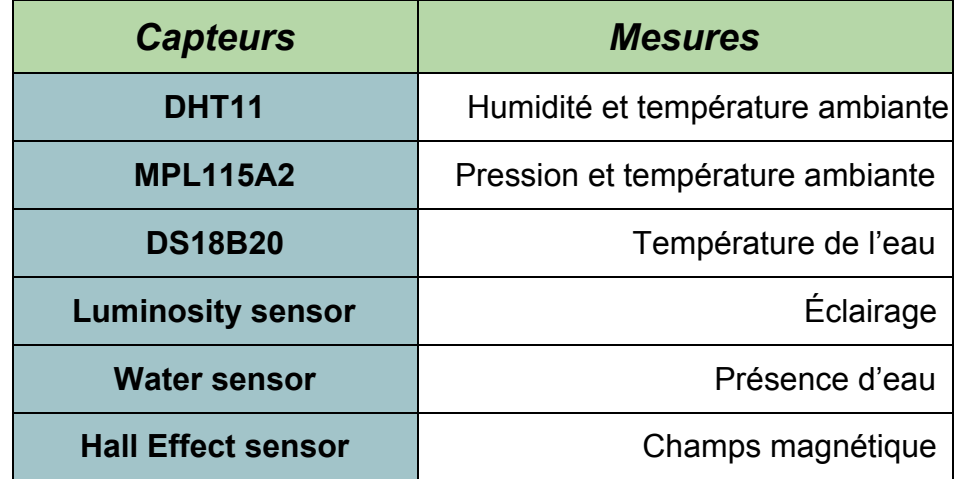

Cet ensemble de capteurs, permet de gérer au mieux une serre aquaponique. Le Hall Effect Sensor peut être utilisé pour la détection de carte magnétique pouvant par exemple amener à un système d'identification à l'entrée de la serre pour y contrôler son accès.

## <span id="page-3-1"></span>2. Le protocole Radio

Nous avions plusieurs choix possibles pour le protocole Radio que nous allions utiliser. Pour ce projet nous avons préféré choisir le LoRa car il nous semblait être le plus adapté. En effet ce dernier permet sans abonnement à un réseau GSM ni carte SIM de créer son propre réseau, ce qui réduit d'un côté les coûts, mais qui

permet aussi de disposer le système dans une zone non couverte par le réseau GSM.

Cependant nous avons donc dû faire face au problème du "Duty-cycle" du LoRa, qui nous autorisait à utiliser la fréquence radio française seulement 1% du temps. Cependant après avoir discuter avec un agriculteur, nous avons conclu qu'un relevé toute les 30 minutes était amplement suffisant ce qui nous laisse donc 18s secondes pour envoyer l'ensemble de nos données. Temps largement suffisant sachant que l'estimation du temps nécessaire à l'envoie de l'ensemble des données est de 0.5s par serre pour une distance approximant les 500m.

Aussi, de part l'utilisation du LoRa, nous avons dû imaginer notre propre "Gateway". Cette dernière devait être une carte LoPy, permettant d'utiliser à la fois la technologie LoRa pour recevoir les informations des systèmes embarqués, mais en même temps le WiFi afin de communiquer avec les serveurs pour y envoyer les informations préalablement reçues. Cependant nous avons rencontré des problèmes avec celle-ci, et nous avons donc utilisé une Arduino Feather en guise de "Gateway".

#### <span id="page-4-0"></span>3. L'envoi des mesures

Afin d'optimiser au maximum le temps d'envoi des mesures nous avons recherché la manière d'envoyer le minimum d'informations possible tout en gardant la précision de nos capteurs. Ainsi, nous avons défini un ordre d'envoi des mesures ( ie: température/humidité/pression…) afin de ne pas avoir à préciser quelle mesure nous étions en train de transmettre. Cette méthode est un peu risquée, car il faut vérifier à chaque réception si les valeurs sont correctes. Aussi nous devions envoyer en même temps que les mesures, le numéro de la serre dans laquelle sont effectué les relevés. Toutes ces informations sont ensuite "compactées" dans un seul tableau d'octets avant d'être envoyées.

## <span id="page-5-2"></span>II. Le traitement des données

#### <span id="page-5-1"></span>1. La réception des mesures et le traitement des erreurs

Sur notre "Gateway" nous récupérons alors les informations sous forme d'une suite d'octets. Afin de vérifier s'il n'y a pas d'erreur dans l'ordre des données, nous avons vérifié si le nombre d'octets reçu correspondait au nombre envoyé, sinon nous devions attendre une nouvelle transmission. Une fois cette vérification faite nous nous assurons que les données soient dans le bon ordre, en vérifiant par exemple que la dernière correspond bien au numéro d'une serre.

Afin de ne pas avoir de problème, avec les virgules flottantes lors de la transmission nous avons multiplié par 100 les valeurs en questions, puis divisé par la même valeur lors de la réception, cela permet aussi de vérifier les valeurs reçues. Imaginons que l'on multiplie la température par 1000 alors que l'humidité n'est multipliée que par 10, on peut alors vérifier la cohérence du signal en comparant ces valeurs.

#### <span id="page-5-3"></span>2. Le stockage des informations

Plusieurs choix s'offraient à nous, nous pouvions stocker les informations soit en local sur l'ordinateur auquel est relié la "Gateway", soit sur un serveur online. Nous avons choisi la deuxième option, permettant de continuer à vérifier les informations sans être présent à côté de la "Gateway" que ce soit sur un ordinateur portable ou un smartphone, elle nous semblait être la plus adapté à l'utilisation que nous voulions faire de notre projet. Cette méthode nous évite aussi de stocker toutes les informations sur un ordinateur personnel qui peut assez rapidement être surchargé.

Cependant cette option implique plusieurs contraintes. Tout d'abord, il faut un serveur distant, dans notre cas une location d'un serveur de données. Aussi il faut donc paramétrer des connexions avec ce serveur.

#### <span id="page-5-0"></span>3. La transmission jusqu'au serveur

La transmission vers le serveur se fait en plusieurs étapes. Tout d'abord dans notre cas, nous récupérons toutes nos informations via le port série. L'utilisation de l'Adafruit Feather en tant que "gateway" ne nous laisse pas vraiment le choix de la communication des données. Cependant, si nous avions utilisé la LoPy nous aurions opté pour une récupération via le WiFi, ce qui aurait plus de sens étant donnée que notre "gateway" pourrait alors se situer à distance du centre de contrôle.

Une fois les données récupérées, nous les redirigeons vers un serveur mosquitto qui se chargera plus tard de traiter les données avant de les envoyer à InfluxDB pour leur stockage.

#### <span id="page-6-0"></span>4. L'affichage

Nos données sont affichées à l'aide de graphiques permettant une lecture claire, précise et rapide de celles-ci. Pour ce faire, nous utilisons le logiciel Grafana qui consiste en la création de graphiques en tout genre à partir de bases de données. Pour illustrer nos propos voici un exemple d'affichage possible :

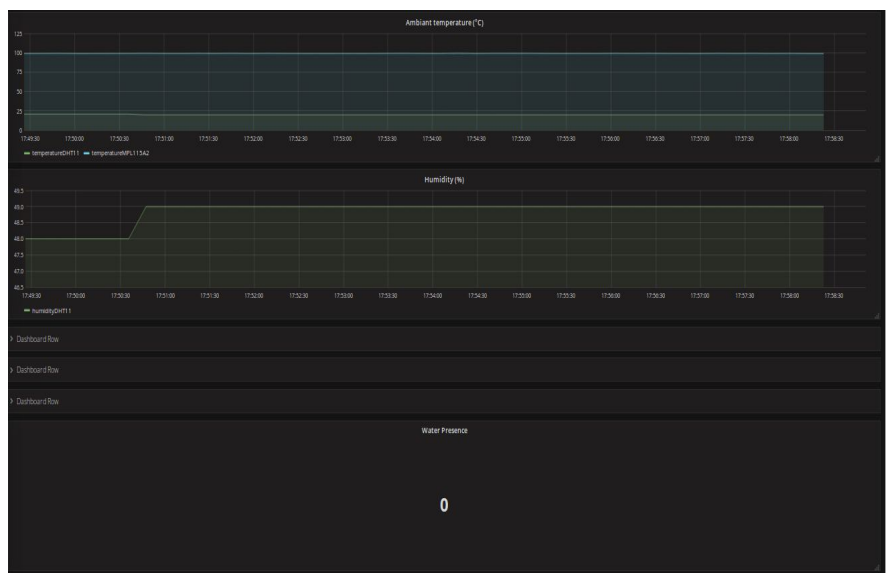

*Température, humidité et présence d'eau à la manière Grafana*

## <span id="page-6-1"></span>5. Le système d'alerte

Grafana propose également un système d'alerte. Nous n'avons pas eu le temps de nous pencher dessus et d'évaluer ce qu'il valait mais c'est une piste qui mériterait d'être exploitée dans le cas où l'utilisateur aurait besoin d'être alerté selon l'état des données qu'il reçoit.

De plus, il est possible d'implémenter ses propres routines à l'aide d'un outil d'automatisation tel que IFTTT. Simple à prendre en main c'est un bon outil pour laisser l'utilisateur maître de son produit en lui donnant la possibilité de le "personnaliser" et cela quand il le souhaite.

### <span id="page-7-2"></span>6. Exportabilité du projet

De part l'utilisation de "Docker" le projet est facilement exportable, en effet, avec le système de conteneur de ce dernier, il devient facile, pour une personne extérieure, au projet de récupérer l'ensemble des paramètres choisis et implémentés dans notre projet. À cela on peut rajouter les cartes arduino que l'on peut lancer sans avoir d'ordinateur à côté de soi. On obtient alors un projet qui est presque prêt pour la commercialisation.

## III. Suite possible

<span id="page-7-3"></span>Cette partie regroupe l'ensemble des possibilités que nous avons pensé pour améliorer le projet.

#### <span id="page-7-0"></span>1. Sécuriser le système embarqué

Afin de pouvoir implanter au mieux le système embarqué il va falloir "l'habiller". Le rendre d'une part hermétique en sécurisant le circuit électrique qui le compose, mais aussi en empêchant ce dernier de se déplacer afin d'éviter tout problème de déconnexion.

Pour habiller au mieux ce système, nous avons pensé à une boîte en plastique (qui devra être résistante à la chaleur) avec des fils qui en sortirait pour permettre de placer l'ensemble des capteurs.

#### <span id="page-7-1"></span>2. Rendre la "Gateway" facile à mettre en place

Dans l'état actuel des choses, la "Gateway" , soit la carte que nous connectons à l'ordinateur, ne va pas configurer l'affichage, ni même envoyer les informations au serveur. Afin d'améliorer le projet, nous avions pensé à ces deux possibilités :

- ➔ D'une part, proposer un petit logiciel qui se chargera d'aller chercher directement sur le serveur les informations pour les afficher.
- ➔ D'autre part, d'implémenter directement sur la plaque les connexions au serveur afin d'y envoyer directement les données qu'elle collecte.

Cela permettrait de n'avoir qu'à brancher la plaque pour que le tout soit fonctionnel.

#### <span id="page-8-1"></span>3. Affichage et alerte sur Smartphone

Cette partie représente un "gros plus" si l'on veut commercialiser le projet par la suite. Effectivement proposer un affichage sur smartphone des mesures collectées, permettrait d'une part de ne pas avoir à se déplacer jusqu'au poste de contrôle pour vérifier l'intégrité des serres, d'autre part, il permettra à l'agriculteur de contrôler l'ensemble de ses serres même lorsqu'il décide de partir en vacances.

Aussi si une application portable est développée, on peut imaginer facilement un système d'alerte encore plus performant que celui proposé par Grafana, directement sur le smartphone de l'agriculteur.

#### <span id="page-8-0"></span>4. Automatiser...

Automatiser le tout consisterait plus en l'élaboration d'un tout nouveau projet qu'en une amélioration/continuation du projet actuel. En effet, même si l'on peut faire le lien facilement, en utilisant le même protocole radio, et le même système de carte. Ce dernier demandera des changements techniques au niveau de la serre, comme des volets contrôlables par impulsion électrique, arrosage automatique des plantations, etc..

Cependant une fois la serre équipée correctement on peut facilement imaginer un 3eme type de carte qui ne serait ni à récupérer les mesures ni à servir de "Gateway", mais qui servirait à récupérer les actions envoyées par le poste de contrôle et qui ajuste les conditions de la serre par rapport aux informations reçues, en ouvrant les volets, par exemple, pour augmenter la luminosité.

## **Conclusion**

Pour conclure, notre projet est fonctionnel. Le planning a à peu près été suivi, même si vers la fin du projet nous avons commencé à prendre du retard, nous avons mené à bien toutes les tâches indispensables pour une bonne utilisation du produit. Nous avons rempli le cahier des charges à l'exception de l'intégration du projet à OpenHab ainsi que la mise en place d'un système de notifications.